## Parâmetros estimados<sup>[]</sup> (a partir de jun/2022)<sup>[]</sup>

METODOLOGIA NOVA SUSEP

(PREFIXADA, IGP-M, TR E CAMBIAL)

#### METODOLOGIA ANBIMA

(IPCA)

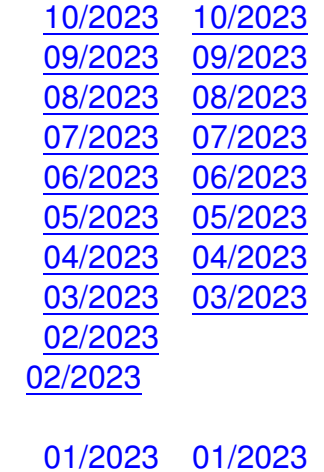

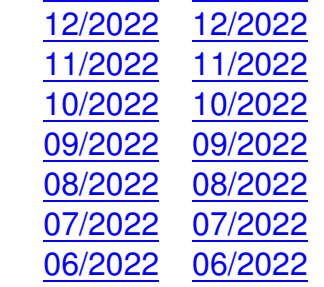

**Pa[râmetros](https://www.gov.br/susep/pt-br/arquivos/arquivos-ettj/2022/resultados_divulgacao_20220630.txt/@@download/file/Resultados_divulgacao_20220630.txt) [estimado](https://www.gov.br/susep/pt-br/arquivos/arquivos-ettj/2022/curvazero_202206.txt/@@download/file/CurvaZero_202206.txt)s (período de transição - jan/2022 a mai/2022)** 

### METODOLOGIA ANTIGA SUSEP

(IGP-M, TR E CAMBIAL)

METODOLOGIA NOVA SUSEP

(PREFIXADA, IGP-M, TR E CAMBIAL)

METODOLOGIA ANBIMA

(PREFIXADA E IPCA)

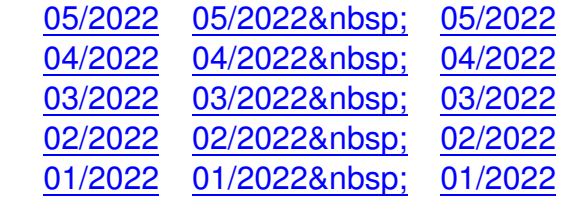

#### **P[lanilha d](https://www.gov.br/susep/pt-br/arquivos/arquivos-ettj/2022/resultado_curvas_divulgacao_202201.txt/@@download/file/resultado_curvas_divulgacao_202201.txt)e [desconto finan](https://www.gov.br/susep/pt-br/arquivos/arquivos-ettj/2022/resultados_divulgacao_20220131.txt/@@download/file/Resultados_divulgacao_20220131.txt)[ceiro](https://www.gov.br/susep/pt-br/arquivos/arquivos-ettj/2022/curvazero_202201.txt/@@download/file/CurvaZero_202201.txt)**

A planilha calcula o desconto financeiro a partir dos parâmetros divulgados das curvas da Susep e da Anbima e pode ser acessada aqui.

## **Metodologia**

- **A partir de janeiro/2022**

A partir de janeiro/2022, a Susep passou a adotar nova metodologia de estimação das estruturas a termo das taxas de juros livres de risco (ETTJ). Tal metodologia deve ser utilizada para gerar as seguintes curvas: Prefixada, Cupom de IGP-M, Cupom de TR e Cupom Cambial (dólar).

O projeto que deu origem à nova metodologia foi desenvolvido pela Susep e resultou no artigo acadêmico-científico "Extrapolating Long-Run Yield Curves: An Innovative and Consistent Approach" (Signorelli, Campani e Neves), publicado no North American Actuarial Journal. O novo método de estimação é uma evolução do método anterior e foi elaborado com o intuito de reduzir a variância dos estimadores associados às taxas de longo prazo. Para atingir esse fim,

um componente de estabilidade foi introduzido na função objetivo. Tal método está detalhado no Relatório da Nova Metodologia, que pode ser encontrado neste link.

No período de janeiro/2022 a maio/2022, ainda foi permitida a utiliz[ação](https://www.gov.br/susep/pt-br/arquivos/arquivos-solvencia-supervisao-prudencial/capital-minimo-requerido-e-tap/relatorio-ettj-novo-metodo-20220623.pdf) da metodologia anterior (vigente de abril/2016 a dezembro/2021), adotada, durante esse período, para gerar as curvas de Cupom de IGP-M, Cupom de TR e Cupom Cambial. Por este motivo, até maio/2022, foram divulgados, nesta página, os parâmetros estimados pelas duas metodologias (anterior e a nova). Para a Curva Prefixada, foi permitida a utilização da curva estimada pela Anbima por este mesmo período (janeiro/2022 a maio/2022).

Para a curva de Cupom de IPCA, não houve alterações, de modo que permanecerá sendo utilizada a curva estimada pela Anbima.

Os parâmetros estimados e a planilha de desconto financeiro para este período podem ser encontrados nesta página.

# - **Abril/2016 a Dezembro/2021**

Neste período, a metodologia utilizada para estimar as curvas de Cupom de IGP-M, Cupom de TR e Cupom Cambial permaneceu a mesma do período anterior (aquela desenvolvida, inicialmente, pela Susep).

Para as curvas Prefixada e de Cupom de IPCA, passaram a ser consideradas as curvas estimadas pela Anbima.

Os parâmetros estimados e a planilha de desconto financeiro para este período podem ser encontrados neste link.

- **Dezembro/20[09 a](https://www.gov.br/susep/pt-br/assuntos/informacoes-ao-mercado/solvencia-supervisao-prudencial/monitoramento-prudencial/capital-minimo-requerido-e-tap/modelo-de-interpolacao-e-extrapolacao-da-ettj-1) Março/2016**

Neste período, a metodologia utilizada para estimar todas as curvas (Prefixada, Cupom de IPCA, Cupom de IGP-M, Cupom de TR e Cupom Cambial) foi aquela desenvolvida, inicialmente, pela Susep e encontra-se detalhada no Relatório disponível neste link.

Os parâmetros estimados e a planilha de desconto financeiro para este período [pod](https://www.gov.br/susep/pt-br/arquivos/arquivos-solvencia-supervisao-prudencial/arquivos/1artigo_ETTJ_CORIS_14042011.pdf)em ser encontrados neste link.

Fonte: Susep